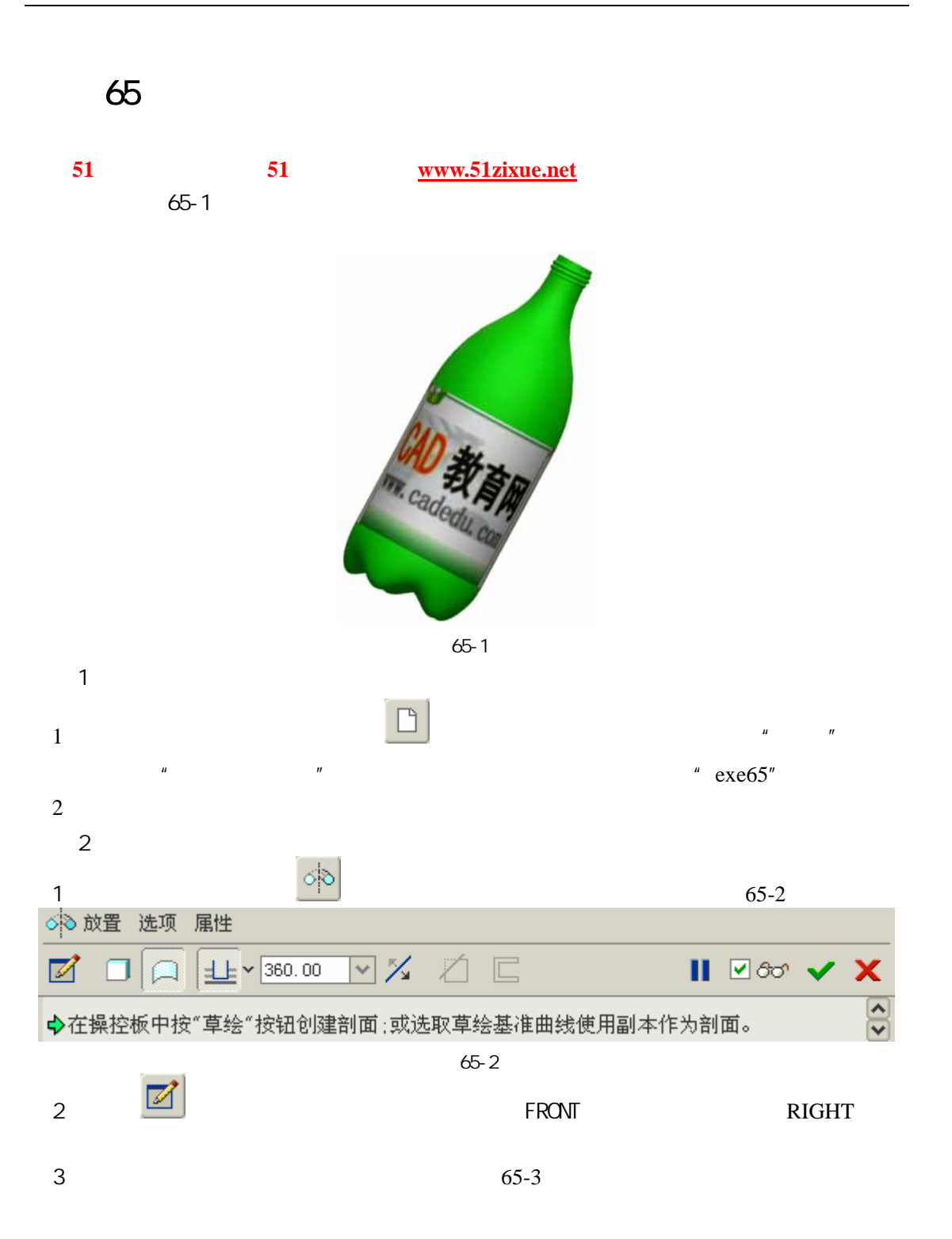

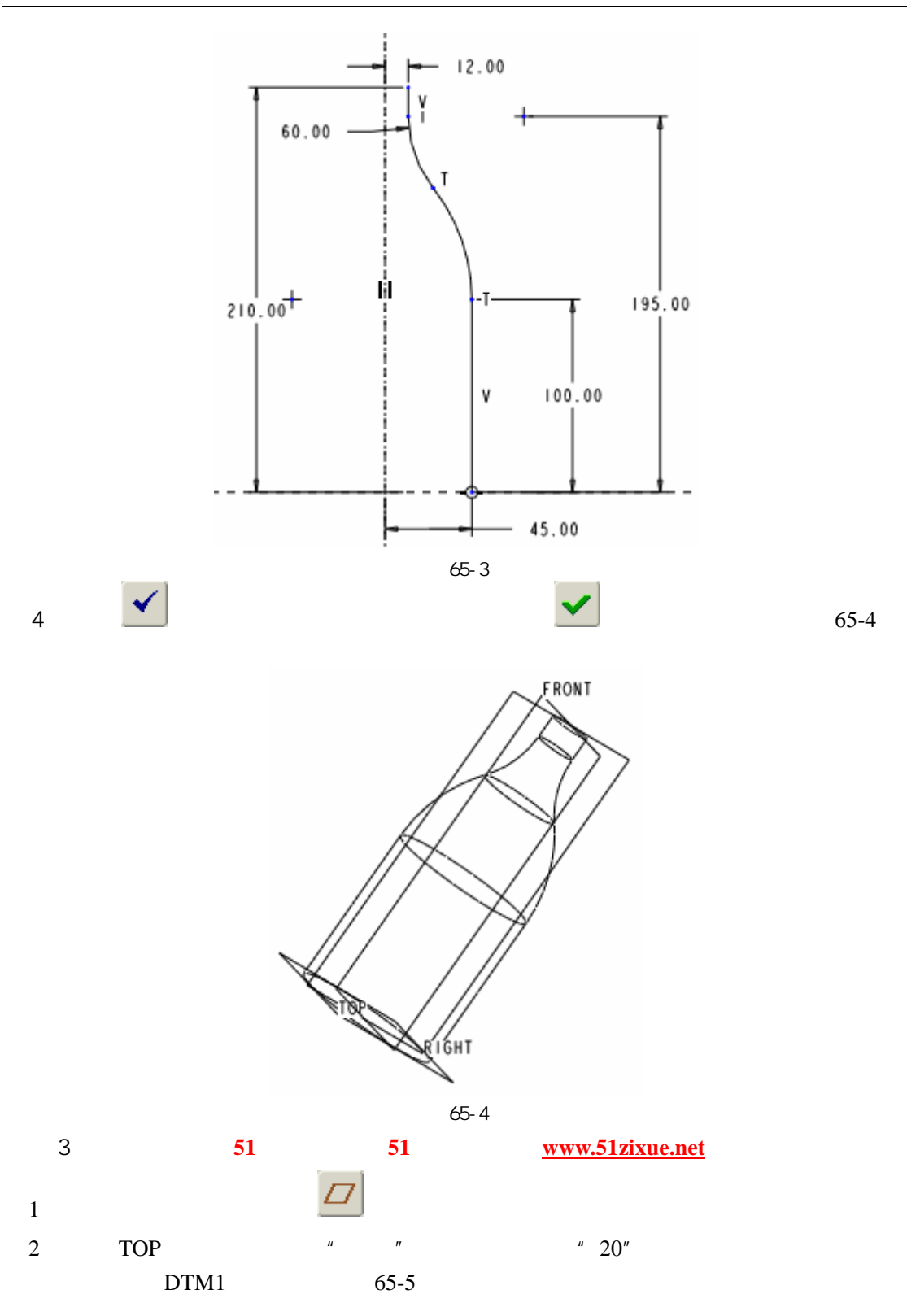

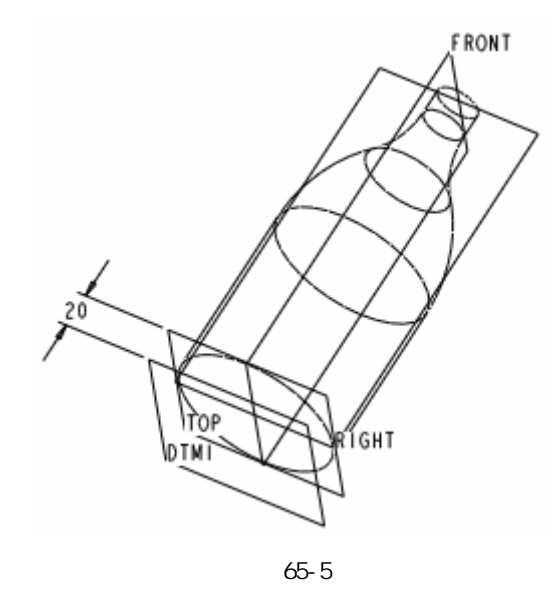

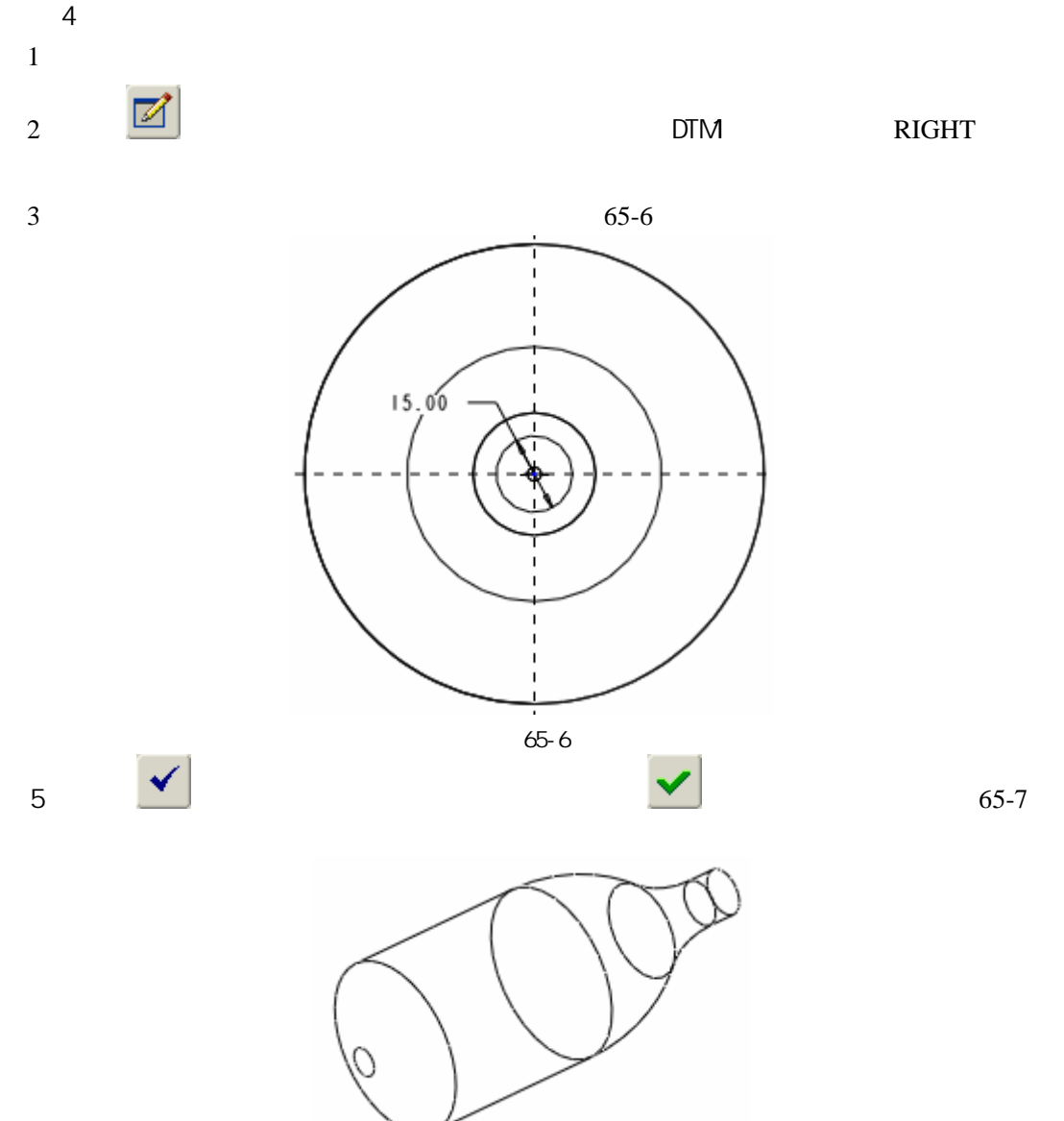

图 65-7

51 www.51zixue.net **51zixue.net** 

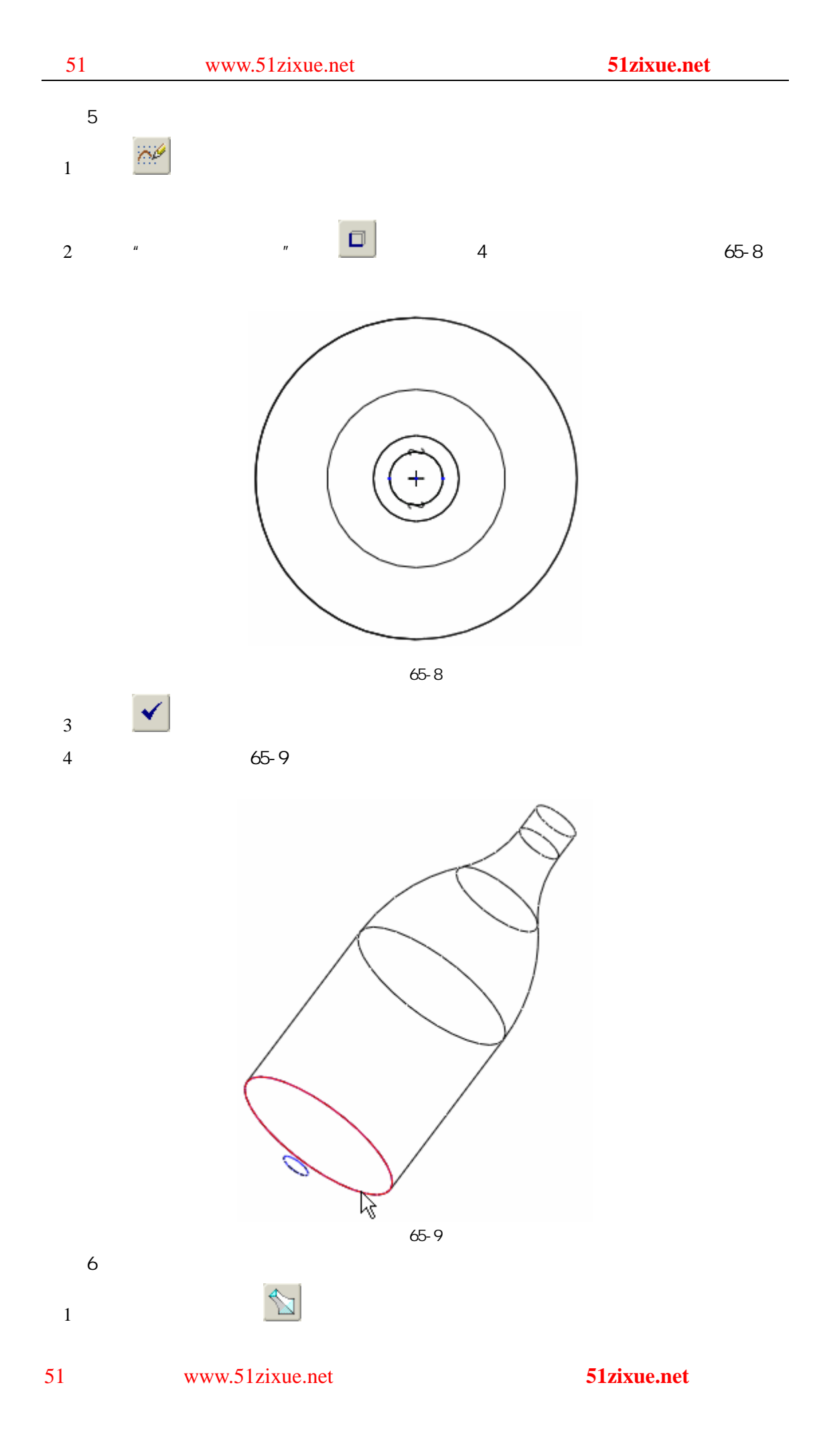

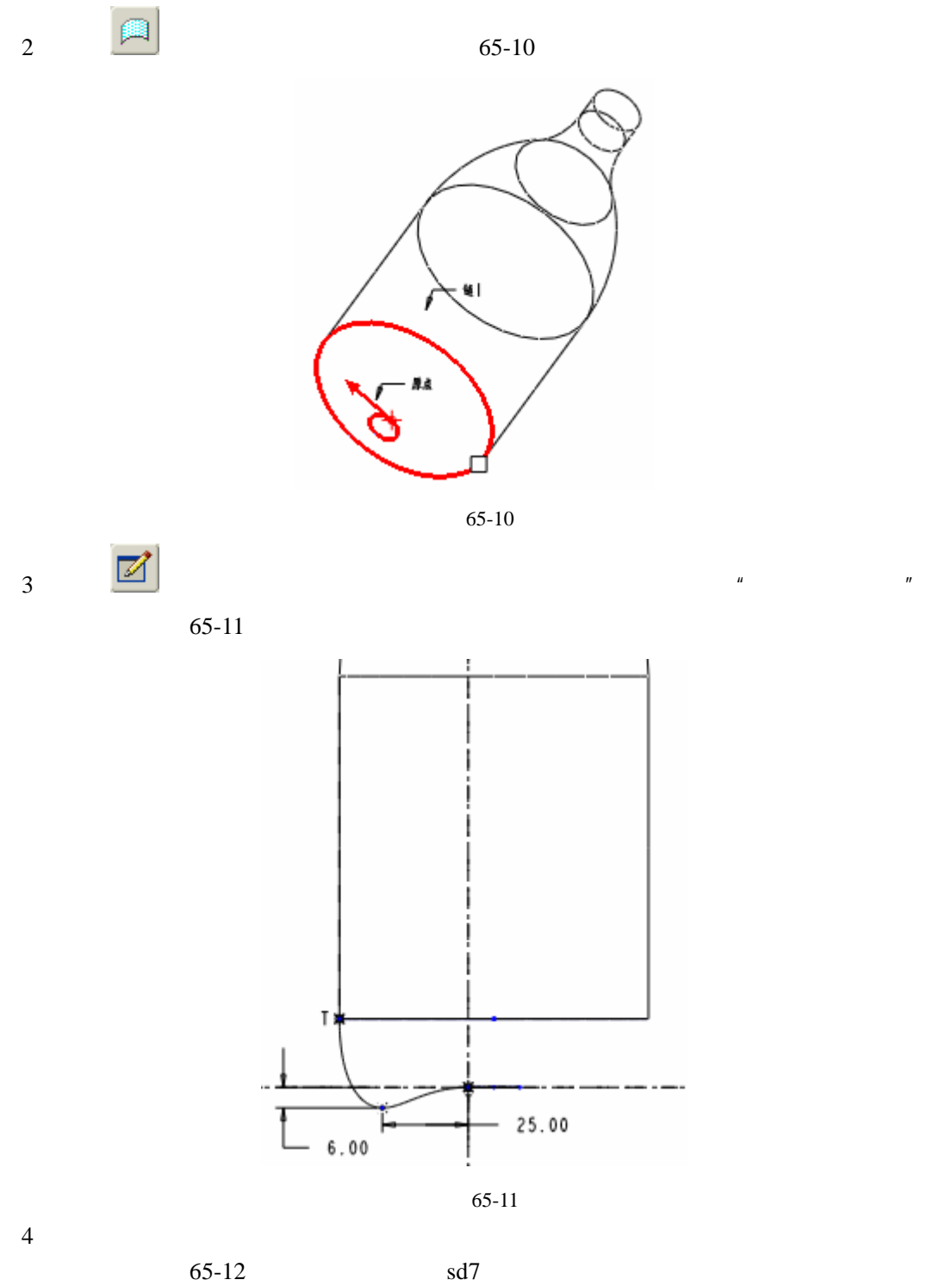

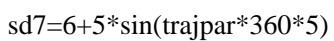

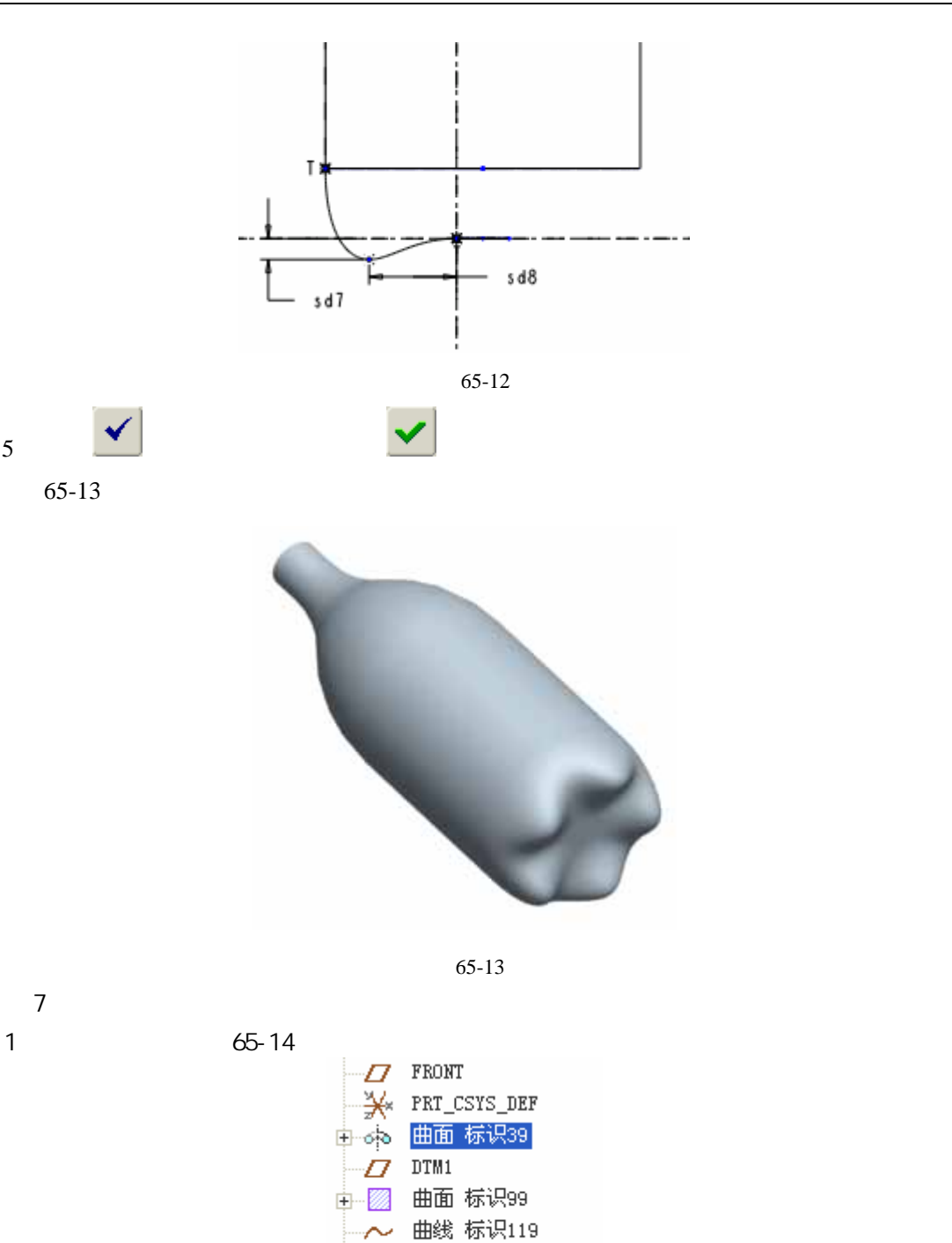

图 65-14

⊞线 标识125<br><mark>曲面 标识131</mark><br>在此插入

 $\overline{2}$   $\overline{2}$ 

~ 曲线 标识125

在此插入

 $\mathfrak{C}^{\prime}$ 

-4

4 65-15

 $\sim$  3

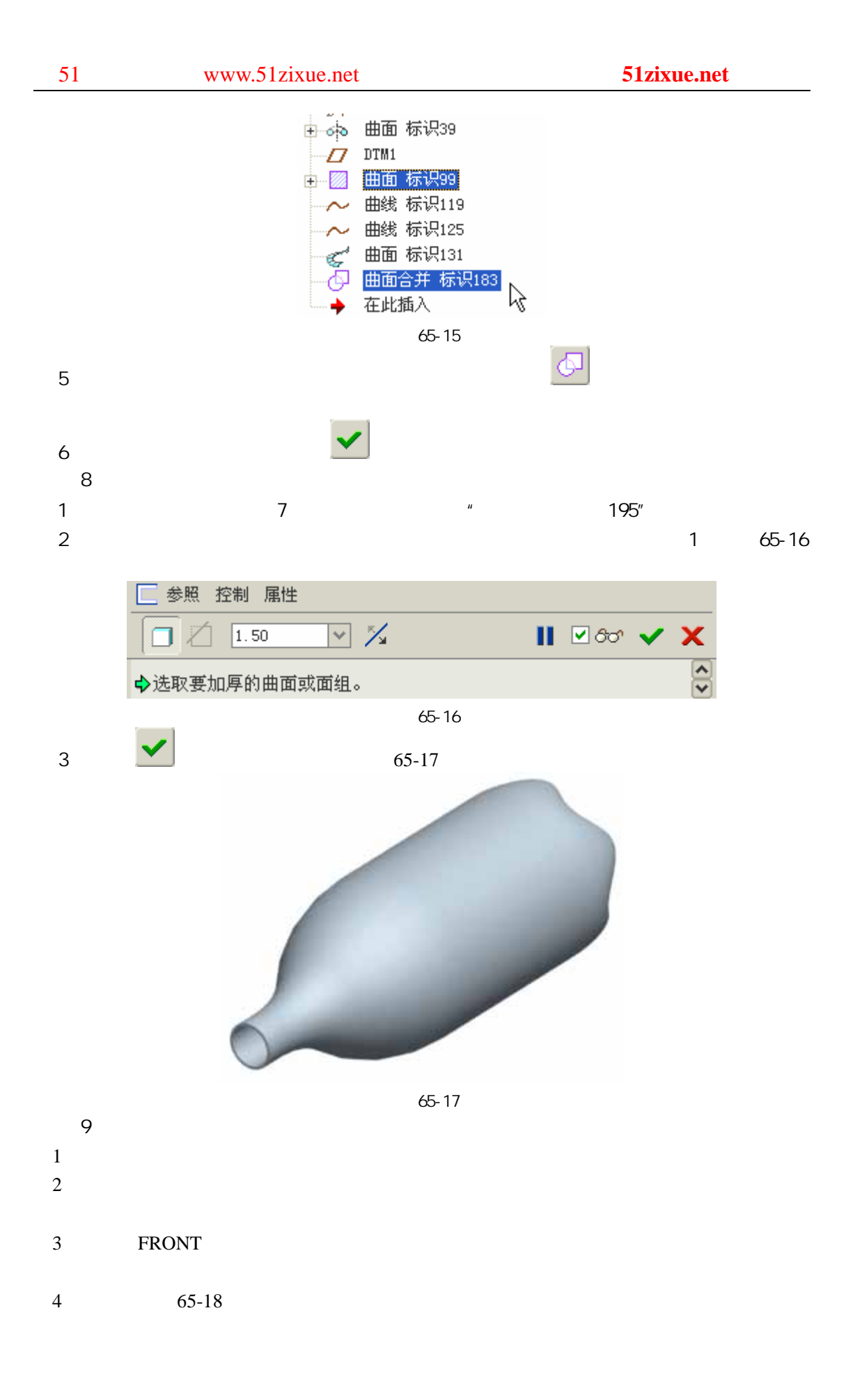

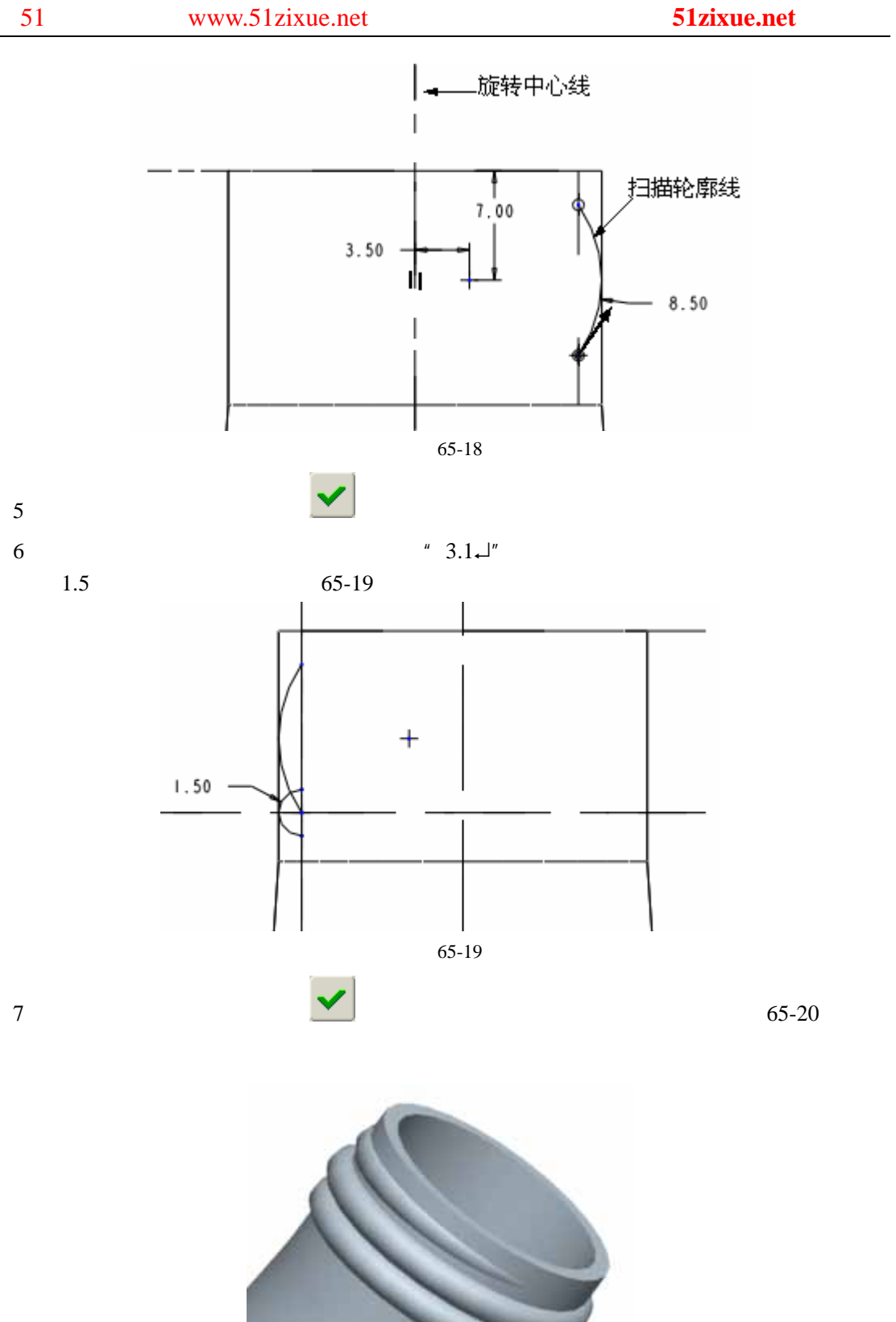

65-20

10